# The luacode package

# Manuel Pégourié-Gonnard [<mpg@elzevir.fr>](mailto:mpg@elzevir.fr)

### v1.2a 2012/01/23

#### **Abstract**

Executing Lua code from within TEX with \directlua can sometimes be tricky: there is no easy way to use the percent character, counting backslashes may be hard, and Lua comments don't work the way you expect. This package provides the \luaexec command and the luacode(\*) environments to help with these problems, as well as helper macros and a debugging mode.

# **Contents**

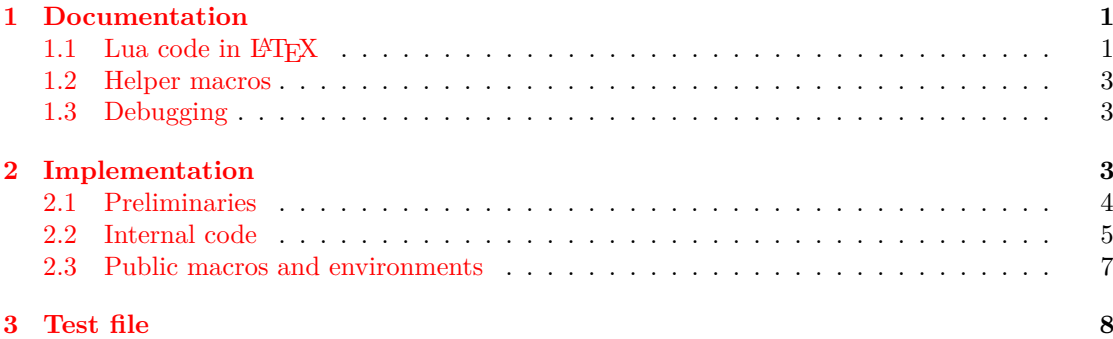

# <span id="page-0-0"></span>**1 Documentation**

#### <span id="page-0-1"></span>1.1 Lua code in  $\text{MTEX}$

For an introduction to the most important gotchas of \directlua, see lualatex-doc.pdf. Before presenting the tools in this package, let me insist that the best way to manage a nontrivial piece of Lua code is probably to use an external file and source it from Lua, as explained in the cited document.

\luadirect First, the exact syntax of \directlua has changed along version of LuaTEX, so this package provides a \luadirect command which is an exact synonym of \directlua except that it doesn't have the funny, changing parts of its syntax, and benefits from the debugging facilities described below  $(1.3).<sup>1</sup>$  $(1.3).<sup>1</sup>$  $(1.3).<sup>1</sup>$  $(1.3).<sup>1</sup>$ 

> The problems with **\directlua** (or **\luadirect**) are mainly with T<sub>EX</sub> special characters. Actually, things are not that bad, since most special characters do work, namely:  $\overline{\phantom{a}}$ ,  $\hat{\phantom{a}}$ ,  $\hat{\phantom{a}}$ ,  $\hat{\phantom{a}}$ ,  $\hat{\phantom{a}}$ ,  $\hat{\phantom{a}}$ ,  $\hat{\phantom{a}}$ ,  $\hat{\phantom{a}}$ ,  $\hat{\phantom{a}}$ ,  $\hat{\phantom{a}}$ ,  $\hat{\phantom{a}}$ ,  $\hat{\phantom$ Three are a bit tricky but they can be managed with  $\string: \ \$  # and ~. Only % is really hard

<span id="page-0-2"></span><sup>&</sup>lt;sup>1</sup>And expands in two steps instead of one. If you don't know what it means, then you hopefully don't need to.

to obtain. Also, TEX macros are expanded, which is good since it allows to pass information from TEX to Lua, but you must be careful and use only purely expandable macros.

\luaexec The \luaexec command is similar to \luadirect but with a few additional features:<sup>[2](#page-1-0)</sup> \\ gives a double backslash (see note below)  $\%$  a percent character, and  $\sim$  just works. For single backslashes, \string is still needed. Also, TEX macros are expanded.

luacode The luacode environment is similar to \luaexec, except that you can now use % and # directly (but  $\%$  and  $\#$  also work) and the line breaks are respected, so that you can use line-wise Lua comments in the normal way, without mistakenly commenting the rest of the chunk.

Only the backslash and the braces keep their special meaning, so that macros still work as usual, and you still need to use \string to get a single backslash.

luacode\* The variant luacode\* goes further and makes even backslash a normal character, so that you don't need any trick to obtain a single backslash. On the other end, macros don't work any more. So, the content of a luacode\* is interpreted exactly as if it were in a normal Lua file, directly fed to the Lua interpreter without any T<sub>EX</sub> intervention.

> The following table summarizes how to use special characters with the various commands and environments.

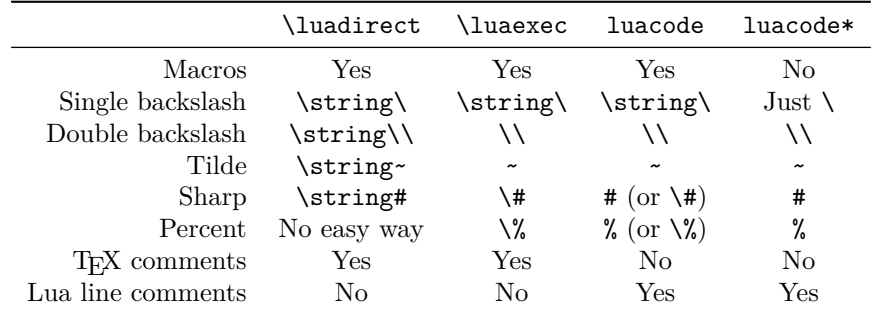

**Backslashes and Lua strings.** In the table and descriptions above, "double backslash" means that the Lua interpreter will see a double backslash. It may then turn it into a single backslash in the context of a Lua string delimited by single or double quotes as opposed to a Lua string delimited by brackets, see *[Programming in Lua](http://www.lua.org/pil/2.4.html)* section 2.4. Similarly, a single backslash may or may not be interpreted as starting an escape sequence. For example:

```
\begin{luacode}
a = "\\\" \qquad -- a contains a single backslash<br>b = [[\\]] \qquad -- b contains two backslashes- b contains two backslashes
c = "\|\|\|" -- c contains two backslashes too
d = "line one\nline two" -- d contains a newline character
e = [[single\nline]] -- e contains no newline character
\end{luacode}
```
The alert reader may notice that in the case of \luadirect and \luaexec, single backslashes are a bit weird. For example with

\luaexec{texio.write\_nl("line one\string\nline two")}

<span id="page-1-0"></span><sup>2</sup>And one major drawback: it is not purely expandable. See previous note.

TEX will see \nline as a control sequence which is the "argument" of \string and the Lua interpreter will consider only  $\nabla$  as an escape sequence, and line as independent characters. In practice, this should not have any unwanted consequences (except perhaps on the sanity of the reader).

luacodestar **Technical notes on environments.** The environments will not work inside the argument of a command (just as with verbatim commands and environments). Also, you are supposed to leave a space (or end-of-line) after the \begin{luacode} or \begin{luacode\*}, which is probably a natural thing to do anyway. Finally, if you wish to define derived environments, you'll need to use \luacode . . . \endluacode instead of the usual \begin \end pair in your environment's definition. For the stared variant, use **\luacodestar** and **\endluacodestar**.

> The test file (section [3,](#page-7-0) or test-luacode.tex in the same directory as this document) provides stupid but complete examples.

# <span id="page-2-0"></span>**1.2 Helper macros**

As mentioned in the previous section, except for trivial pieces of codes (or examples) it is good practice to keep all your Lua code in separate .lua files and then use \luadirect only to require() or dofile() it and define LATEX wrappers for some functions, eg:

```
\newcommand*\foo[2]{\luadirect{foo("#1", #2)}}
```
This way, problems with T<sub>E</sub>X special characters are avoided, since most of the Lua is never seen by TEX. Unfortunately, there is still potential for problems. For example \foo{a"b}{2} will cause the Lua interpreter to complain since the " in #1 will end the string; we want the Lua interpreter to see "a\"b" as the first argument.

\luastring Fortunately, LuaTEX offers a primitive that does exactly what we need: escape characters that need to be escaped in a Lua string. Unfortunately, it has a very long name (especially in the prefixed form available in LATEX): \luatexluaescapestring. Also, you need to think to use quotes in addition to this primitive. So this package provides a shorter version: \luastring that also include the quotes, so a safer version of \foo might be defined as

```
\newcommand*\foo[2]{\luadirect{foo(\luastring{#1}, #2)}}
```
\luastringN It should be noted that the argument of \luastring is fully expanded<sup>[3](#page-2-3)</sup> before being turned \luastringO into a Lua string. In case where such an expansion is unwanted, two variants are provided: \luastringN for no expansion, and \luastringO for one-level expansion (of the first token) only.

#### <span id="page-2-1"></span>**1.3 Debugging**

\LuaCodeDebugOn The commands \luadirect and \luaexec as well as the environments luacode and luacode\* \LuaCodeDebugOff can optionally print the Lua code as it will be seen by the Lua interpreter in the log file before executing it. The feature is disabled by default and can be turned on and off using \LuaCodeDebugOn and **\LuaCodeDebugOff** (which obey the usual TFX scoping rules).

# <span id="page-2-2"></span>**2 Implementation**

#### 1 (\*texpackage)

<span id="page-2-3"></span><sup>&</sup>lt;sup>3</sup>If you don't know what this means, just skip this paragraph.

### <span id="page-3-0"></span>**2.1 Preliminaries**

Catcode defenses.

```
2 \begingroup\catcode61\catcode48\catcode32=10\relax% = and space
3 \catcode123 1 % {
4 \catcode125 2 % }
5 \catcode 35 6 % #
6 \toks0{\endlinechar\the\endlinechar}%
7 \edef\x{\endlinechar13}%
8 \def\y#1 #2 {%
9 \toks0\expandafter{\the\toks0 \catcode#1 \the\catcode#1}%
10 \edef\x{\x \catcode#1 #2}}%
11 \forall 13 5 % carriage return
12 \quad \text{ly} \quad 61 \quad 12 \quad \% =13 \y 32 10 % space
14 \y 123 1 % {
15 \y 125 2 % }
16 \sqrt{y} 35 6 % #
17 \y 64 11 % @ (letter)
18 \y 39 12 % '
19 \quad \sqrt{y} 40 12 % (
20 \quad \forall y \quad 41 \quad 12 \quad \%)
21 \y 42 12 % *
22 \y 45 12 % -
23 \y 46 12 % .
24 \y 47 12 % /
25 \y 91 12 % [
26 \y 93 12 % ]
27 \sqrt{y} 94 7 %
28 \y 96 12 % '
29 \y 126 13 % ~
30 \toks0\expandafter{\the\toks0 \relax\noexpand\endinput}%
31 \edef\y#1{\noexpand\expandafter\endgroup%
32 \noexpand\ifx#1\relax \edef#1{\the\toks0}\x\relax%
33 \noexpand\else \noexpand\expandafter\noexpand\endinput%
34 \noexpand\fi}%
35 \expandafter\y\csname luacode@sty@endinput\endcsname%
   Package declaration.
36 \ProvidesPackage{luacode}[2012/01/23 v1.2a lua-in-tex helpers (mpg)]
```
Make sure LuaT<sub>EX</sub> is used.

```
37 \RequirePackage{ifluatex}
38 \ifluatex\else
39 \PackageError{luacode}{LuaTeX is required for this package. Aborting.}{%
40 This package can only be used with the LuaTeX engine\MessageBreak
41 (command 'lualatex'). Package loading has been stopped\MessageBreak
42 to prevent additional errors.}
43 \expandafter\luacode@sty@endinput
44 \fi
   Use luatexbase for catcode tables.
```

```
45 \RequirePackage{luatexbase}
```
### <span id="page-4-0"></span>**2.2 Internal code**

Produce Lua code printing debug info for the given argument.

```
46 \newcommand \luacode@printdbg [1] {%
47 texio.write_nl('log',
48 '-- BEGIN luacode debug (on input line \the\inputlineno)')
49 texio.write_nl('log', "\luatexluaescapestring{#1}")
50 texio.write nl('log',
51 '-- END luacode debug (on input line \the\inputlineno)')
52 }
```
Execute a piece of Lua code, possibly printing debug info. maybe@printdbg will be either printdbg or gobble, see user macros.

```
53 \newcommand \luacode@dbg@exec [1] {%
54 \directlua {
55 \luacode@maybe@printdbg{#1}
56 #1
57 }%
58 }
```
Execute a piece of code, with shortcuts for double-backslash, percent and tilde, and trying to preserve newlines. This internal macro is long so that we can use in the environment, while the corresponding user command will be short. Make sure ~ is active.

```
59 \begingroup \catcode'\~\active \expandafter\endgroup
60 \@firstofone{%
61 \newcommand \luacode@execute [1] {%
62 \begingroup
63 \escapechar92
64 \newlinechar10
65 \edef\\{\string\\}%
66 \edef~{\string~}%
67 \let\%=\luacode@percentchar
68 \let\#=\luacode@sharpchar
69 \expandafter\expandafter\expandafter\endgroup
70 \luacode@dbg@exec{#1}}
71 }
```
Catcode 12 percent and sharp characters for use in the previous command.

```
72 \begingroup \escapechar\m@ne \edef\aux{\endgroup
73 \unexpanded{\newcommand\luacode@percentchar}{\string\%}%
74 \unexpanded{\newcommand\luacode@sharpchar }{\string\#}%
```

```
75 }\aux
```
Generic code for environments; the argument is the name of a catcode table. We're normally inside a group, but let's open a new one in case we're called directly rather that using \begin. Define the end marker to be \end{<envname>} with current catcodes.

```
76 \newcommand*\luacode@begin [1] {%
```

```
77 \begingroup
78 \escapechar92
79 \luatexcatcodetable#1\relax
80 \edef\luacode@endmark{\string\end{\@currenvir}}%
```

```
81 \expandafter\def \expandafter\luacode@endmark \expandafter{%
```

```
82 \luatexscantextokens \expandafter{\luacode@endmark}}%
```

```
83 \luacode@grab@body}
```
We'll define the body grabber in a moment, but let's see how the environment ends now.

```
84 \newcommand\luacode@end{%
85 \edef\luacode@next{%
86 \noexpand\luacode@execute{\the\luacode@lines}%
87 \noexpand\end{\@currenvir}}%
88 \expandafter\endgroup
89 \luacode@next}
```
It is not possible to grab the body using a macro with delimited argument, since the end marker may contains open-group characters, depending on the current catcode regime. So we collect it linewise and check each line against the end marker.

Storage for lines.

```
90 \newtoks\luacode@lines
91 \newcommand*\luacode@addline [1] {%
92 \luacode@lines\expandafter{\the\luacode@lines#1^^J}}
```
Loop initialisation. Set endlinechar explicitely so that we can use it as a delimiter (and later when writing the code to Lua). Eat up the first token which is supposed to be a (catcode 12) \endlinechar character token.

```
93 \newcommand \luacode@grab@body [1] {%
94 \luacode@lines{}%
95 \endlinechar10
96 \luacode@grab@lines}
   The actual line-grabbing loop.
97 \long\def\luacode@grab@lines#1^^J{%
```
 \def\luacode@curr{#1}% \luacode@strip@spaces \ifx\luacode@curr\luacode@endmark 101 \expandafter\luacode@end \else \expandafter\luacode@addline\expandafter{\luacode@curr}% \expandafter\luacode@grab@lines \fi}

Strip catcode 12 spaces from the beginning of the token list inside \luacode@curr. First we need catcode 12 space, then we procede in the usual way.

```
106 \begingroup\catcode32 12 \expandafter\endgroup
107 \@firstofone{\newcommand\luacode@spaceother{ }}
108 \newcommand \luacode@strip@spaces {%
109 \expandafter\luacode@strip@sp@peek\luacode@curr\@nil}
110 \newcommand \luacode@strip@sp@peek {%
111 \futurelet\@let@token\luacode@strip@sp@look}
112 \newcommand \luacode@strip@sp@look {%
113 \expandafter\ifx\luacode@spaceother\@let@token
114 \expandafter\@firstoftwo
115 \else
116 \expandafter\@secondoftwo
117 \quad \text{If } f118 \afterassignment\luacode@strip@sp@peek
119 \let\@let@token=
120 }{%
121 \luacode@strip@sp@def
```

```
122 }}
123 \@ifdefinable \luacode@strip@sp@def \relax
124 \def \luacode@strip@sp@def #1\@nil{%
125 \def\luacode@curr{#1}}
```
Finally, we need a custom catcode table for the default environment: everything other, except backslash, braces and letters which retain their natural catcodes.

Be carefull about the name of the macro for setting catcode ranges which is currently changing in luatexbase. The group here doesn't matter since catcode table settings are always global.

```
126 \newluatexcatcodetable \luacode@table@soft
127 \begingroup
128 \ifdefined\SetCatcodeRange \else
129 \let\SetCatcodeRange\setcatcoderange
130 \fi
131 \setluatexcatcodetable \luacode@table@soft {%
132 \luatexcatcodetable\CatcodeTableOther
133 \catcode 92 0
134 \catcode 123 1
135 \catcode 125 2
136 \SetCatcodeRange {65}{90} {11}
137 \SetCatcodeRange {97}{122}{11}
138 }
139 \endgroup
```
# <span id="page-6-0"></span>**2.3 Public macros and environments**

Debugging.

```
140 \newcommand \LuaCodeDebugOn {\let \luacode@maybe@printdbg \luacode@printdbg}
141 \newcommand \LuaCodeDebugOff {\let \luacode@maybe@printdbg \@gobble}
142 \LuaCodeDebugOff
```
The **\luadirect** and **\luaexec** macros.

 \@ifdefinable\luadirect {\let\luadirect\luacode@dbg@exec} \newcommand\*\luaexec [1] {\luacode@execute{#1}}

Environments using different catcode tables.

```
145 \newenvironment {luacode} {\luacode@begin\luacode@table@soft} {}
146 \newenvironment {luacode*} {\luacode@begin\CatcodeTableOther} {}
147 \newcommand \luacodestar {\@nameuse{luacode*}}
148 \def \endluacodestar {\@nameuse{endluacode*}}
```
Helper macros

```
149 \newcommand \luastring [1] {"\luatexluaescapestring{#1}"}
150 \newcommand \luastringO [1] {\luastring{\unexpanded\expandafter{#1}}}
151 \newcommand \luastringN [1] {\luastring{\unexpanded{#1}}}
```
We're already done!

```
152 \luacode@sty@endinput
```
153 (/texpackage)

# <span id="page-7-0"></span>**3 Test file**

TODO: this test files requires manual checking that the output (pdf and log file) is correct; this should be fixed.

```
154 (*testlatex)
155 \documentclass{minimal}
156 \usepackage{luacode}
157 \begin{document}
158
159 \newcommand\foo{3}
160
161 \(
162 \luadirect{
163 texio.write_nl("Special chars: _ ^ & $ { } working.\string\n"
164 .. "Backslashes need a bit of care.\string\n"
165 .. "Sharps and tildes too: # doubled, but \string# and \string~")
166 % a tex comment: no easy way to get a %
167 tex.sprint("\string\\pi \string\\neq", tostring(math.pi))
168 % we can use TeX macros
169 tex.sprint("-", math.sqrt(\foo))
170 }
171 \)
172
173
174 \(
175 \luaexec{
176 texio.write_nl("Special chars: _ ^ & $ { } ~ working.\string\n"
177 .. "Backslashes still need a bit of care.\string\n"
178 .. "Single sharps are easier now: \langle #" \rangle179 % a tex comment: we also get a % below
180 tex.sprint("\\pi \\neq ", tostring(math.pi):gsub('\%.', '+'))
181 % we can use TeX macros
182 tex.sprint("-", math.sqrt(\to183 )
183 }
184 \lambda185
186 \text{ }\Upsilon187 \begin{luacode}
188 texio.write_nl("Special chars: _ ^ & $ { } ~ # % working.\string\n"
189 .. "Only backslashes still need a bit of care.\string\n")
190 -- a lua comment: we could use \mathcal{N}_0 below, too
191 tex.sprint("\\pi \\neq ", tostring(math.pi):gsub('%.', '+'))
192 -- we can use TeX macros
193 tex.sprint("-", math.sqrt(\foo))
194 \end{luacode}
195 \]
196
197 \[
198 \begin{luacode*}
199 texio.write_nl("Special chars: _ ^ & $ { } ~ # % \\ working.\n")
200 -- a lua comment: the backlash is doubled as in normal Lua code
201 tex.sprint("\\pi \\neq ", tostring(math.pi):gsub('%.', '+'))
202 -- no way to use a TeX variable here
```

```
203 \end{luacode*}
204 \sqrt{ }205
206 \newenvironment{mathluacode} { \[ \luacode \qquad \qquad \ \{ \endluacode \] }
207 \newenvironment{mathluacode*}{ \[ \luacodestar }{ \endluacodestar \] }
208
209 \begin{mathluacode}
210 local foo = "A full line.\string\n"
211 tex.sprint("\\pi \\neq ", tostring(math.pi):gsub('%.', '+'))
212 -- a lua comment: we could have used \sqrt{ } above, too
213 tex.sprint("-", math.sqrt(\text{foo}))
214 \end{mathluacode}
215
216 \begin{mathluacode*}
217 local foo_bar = "A full line.\n\ln"
218 tex.sprint("\\pi \\neq ", tostring(math.pi):gsub('%.', '+'))
219 -- a lua comment: no way to use a TeX variable here
220 \end{mathluacode*}
221
222 \begin{luacode*}
223 function myfunc(str)
224 assert(type(str) == 'string')
225 tex.sprint(-2, str)
226 end
227 \end{luacode*}
228
229 \newcommand*\mymac [1] {\texttt{\luadirect{myfunc(\luastring{#1})}}\par}
230 \mymac{abc}
231 \mymac{123}
232 \mymac{a"b\string\nc'd}
233
234 \def\mac{\onelevel}
235 \def\onelevel{fully expanded}
236 string : \texttt{\luadirect{myfunc(\luastring \mac)}}\par
237 stringO: \texttt{\luadirect{myfunc(\luastringO\mac)}}\par
238 stringN: \texttt{\luadirect{myfunc(\luastringN\mac)}}\par
239
240 \LuaCodeDebugOn
241 \luadirect {local foo = 'bar' ... \luastring{a"b'c}}
242 \luaexec {local foo = 'bar\%\#' .. \luastring{a"b'c}}
243 \begin{luacode}
244 local foo = 'bar'
245 local baz = 12 % 2246 assert(\luastring\mac == 'fully expanded')
247 -- assert(\luastringO\mac == '\\onelevel')
248 -- assert(\luastringN\mac == '\\mac')
249 \end{luacode}
250
251 \LuaCodeDebugOff
252 \luadirect{local rem = 'dbg should be disabled here'}
253
```
Now track spurious spaces. This is the only part that is automatically checked, using grep in the Makefile.

```
254 \tracingcommands1
255 \luadirect{local foo}%
256 \luaexec{local foo}%
257 \begin{luacode}
258 local foo
259 \end{luacode}
260 \begin{luacode*}
261 local foo
262 \end{luacode*}
263 \tracingcommands0
264
265 \end{document}
266 \langle/testlatex\rangle
```